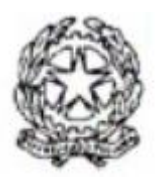

ISTITUTO COMPRENSIVO STATALE di SAN GIORGIO IN BOSCO V.lo Giovanni XXIII – 35010 SAN GIORGIO IN BOSCO Tel. 049 9450890 – Fax 049 9450585 e-mail: pdic859005@istruzione.it C.F. 81004190286

## REGOLAMENTO PER L'UTILIZZO DEI MEZZI INFORMATICI DELL'ISTITUTO COMPRENSIVO DI SAN GIORGIO IN BOSCO

Gli strumenti informatici della scuola sono patrimonio comune, pertanto si ricorda che il rispetto e la tutela delle attrezzature sono condizioni indispensabili per il loro utilizzo e per mantenere la loro efficienza. Atti di danneggiamento verranno perseguiti nelle forme previste, compreso il risarcimento degli eventuali danni arrecati. Si invitano pertanto gli utenti a rispettare le seguenti norme:

## AULA DI INFORMATICA

1. L'aula di informatica può essere utilizzata dai singoli docenti, per attività connesse con gli impegni didattici, e dagli alunni, solo se accompagnati e guidati da un docente.

2. I docenti che accedono all'aula informatica devono ritirare personalmente la chiave dal collaboratore scolastico e compilare il registro di utilizzo con data, ora, classe accompagnata e firma. Una volta terminata l'attività il docente riconsegnerà la chiave al collaboratore scolastico e firmerà l'uscita sullo stesso registro. Al momento della riconsegna della chiave il docente è tenuto a segnalare eventuali problemi, esaurimento componenti e quant'altro riscontrato durante la permanenza nell'aula di informatica. Le problematiche verranno annotate e riferite al docente referente.

3. Il docente che utilizza l'aula informatica è responsabile del comportamento degli alunni e di eventuali danni alle apparecchiature. Gli alunni non devono mai essere lasciati soli nell'aula informatica. La navigazione in Internet avviene sotto la diretta responsabilità del docente accompagnatore.

4. È vietato sia per gli alunni che per gli insegnanti:

- alterare la configurazione originaria dei PC e delle loro componenti;
- installare, modificare, scaricare software;

- inserire password aggiuntive per l'accesso al pc o ai documenti.

5. Eventuali documenti di qualsiasi tipo, creati dagli alunni e dagli insegnanti, vanno salvati su chiavette USB personali o nelle apposite cartelle di rete (presenti nel server) destinate all'utilizzo delle singole classi. Evitare di salvare documenti sul desktop o nelle cartelle dei singoli computer.

6. L'utilizzo della stampante deve avvenire sotto la supervisione del docente allo scopo di impedirne l'uso eccessivo. L'utente che abbia la necessità di stampe particolarmente lunghe dovrà concordarne l'effettuazione con il docente incaricato. Evitare di usare sfondi colorati o grigi per risparmiare inchiostro.

7. Al termine della lezione è cura del docente e degli alunni di lasciare la postazione in ordine risistemando tastiere, mouse, sedie e spegnendo pc e monitor. All'uscita il docente provvederà a chiudere a chiave la porta.

## POSTAZIONI DI LAVORO IN AULA INSEGNANTI E NELLE AULE DI LEZIONE

8. In ogni classe i docenti dell'ultima ora di lezione provvederanno ogni giorno al corretto spegnimento del pc e della LIM. I docenti della classe sono responsabili della cura e conservazione degli accessori in dotazione alla LIM: telecomando, penne ecc.

9. Nei pc in dotazione alla scuola non è possibile installare alcun software. In caso di necessità può essere avanzata la richiesta al referente, purché il programma sia presente nella lista positiva di software ammessi.

10. L'accesso alla rete internet è concessa agli insegnanti dell'istituto per fini inerenti all'attività scolastica. Agli alunni è permesso l'utilizzo degli strumenti informatici solamente sotto la supervisione del docente responsabile.

11. Nel caso in cui il docente acceda con le proprie credenziali ad un qualsiasi servizio online (es. registro elettronico, posta elettronica istituzionale, …), prima di allontanarsi dalla postazione deve aver cura di effettuare la disconnessione per evitare intrusioni, anche accidentali, da parte di altri utenti. Evitare di memorizzare le proprie credenziali sui pc ai quali si accede. E' vietato cedere ad altre persone le proprie credenziali di accesso ad un qualsiasi sistema informatico.

## POSTA ELETTRONICA DI ISTITUTO

12. L'account personale rilasciato dall'istituto (nome@icsangiorgioinbosco.edu.it) fornisce l'accesso al servizio di posta elettronica Gmail, al servizio di archiviazione e condivisione dati Google Drive e a tutti gli strumenti connessi. Il loro utilizzo è consentito solo per motivi istituzionali e connessi all'attività lavorativa

13. E' vietato utilizzare il proprio indirizzo istituzionale per trasmettere materiale commerciale o pubblicitario, per diffondere notizie non veritiere, offensive o discriminatorie

14. E' vietato prendere visione o utilizzare caselle di posta elettronica altrui

15. E' vietato utilizzare il proprio indirizzo per qualsiasi tipo di iscrizione o compilazione di moduli, se non per fini istituzionali

16. In caso di trasferimento del docente ad altro istituto o cessazione del rapporto di lavoro, l'account istituzionale verrà sospeso e quindi, entro un mese dalla sospensione, eliminato. Sarà cura del docente salvare o trasferire ad altro account eventuali dati o files personali prima della sospensione dell'account

Nel rispetto della normativa vigente, l'istituzione scolastica non procede a verifiche che possano configurare il controllo a distanza dell'attività dei lavoratori.

L'Amministrazione, in persona del dirigente scolastico, si riserva la facoltà di eseguire controlli, sia per eseguire verifiche sulla funzionalità e sicurezza di reti e sistemi, sia per eseguire verifiche sul corretto utilizzo dei servizi Internet e posta elettronica, in conformità alla legge, a quanto dettato dal presente regolamento e dalla normativa posta a protezione dei dati personali.

Il presente Regolamento viene approvato dal Consiglio d'Istituto in data 05/07/2022